## Download

Adobe Photoshop 2021 (Version 22.3) Crack+ Free Download For Windows

On most computers, the Photoshop program is available as a plug-in to support image editing with third-party applications. If you have access to a third-party application such as a graphics program, you don't need Photoshop to produce good images. However, not all images can be created in a third-party graphics program or on a mobile phone, and these images often need some manipulation in Photoshop before they're ready to go to print. You have several options for creating images in Photoshop: Just open an image and start manipulating it. If you have a laptop or desktop computer, you can open an image, make an adjustment, and crop it, just as you can with a graphics program. See Chapter 3 for specifics on opening images. Crop the image. Use the crop tool to remove portions of the image before starting an adjustment. Create a new layer and create an adjustment. Add a new layer and make the needed changes on that layer. Use the Layers panel to view and edit the layers and then use the panels to adjust each part of the image. See Figure 8-1 for an example of the Layers panel. You can find out how to use each panel in Chapter 5. Photoshop has a very powerful selection tool called the Magic Wand. This tool enables you to select an area of the image that has a uniform color. You can then change the color of the selection. See Chapter 3 for help using the Magic Wand tool. Create a new document. You can also edit existing images in new documents and create new documents if you need to do more than crop an image or alter a photo. See Chapter 5 for details on using Photoshop's File menu, and the Options dialog box to open and modify a new document. \*\*Figure 8-1:\*\* The Layers panel enables you to make changes to individual layers or make adjustments to the whole image. Teaching Photoshop with Adobe's App-Sauroro Photoshop has built-in help, tutorials, tutorials, tutorials, and more tutorials. The help guide and tutorials enable you to get started with the program. However, Photoshop has its own help through its companion program called App-Sauroro. App-Sauroro is free, and the program includes many helpful tutorials and menus and even a voice guide that explains the features and enables you to quickly teach yourself how to use Photoshop. You can also find several tutorial books, including most of the

Adobe Photoshop 2021 (Version 22.3) Crack Serial Number Full Torrent

It is one of the most popular graphics editing software packages on the market. If you are looking to learn Photoshop, this is a great book for you. But if you already have experience with the software, check out one of the other books at the end of the article. The aim of this book is to teach you how to navigate through the rather complex user interface of Photoshop, but it also gives you tips to make the most of your experience with the software, including some of the most common design and imaging tricks. If you are looking for a basic book on Photoshop, there are plenty of other books you can read. After all, Photoshop is a very complex program with many options to choose from. Many other designers also prefer Elements over the traditional Photoshop. If you want to learn to make graphic edits, this is the book for

1/5

you. If you are looking for a more advanced book on Photoshop that focuses on advanced topics, check out this one. You can also learn Photoshop in a few hours. I promise. Where to buy Photoshop Elements 2020 There are many options to buy Photoshop Elements 2020 but not all are created equal. In the following paragraphs, we will explain what you will get for the price. If you want to buy it now, you can find it here. Make sure to read this first: What is Photoshop Elements? One of the things that have been lost on a lot of people is the 'bulk' license. Those of you who were only using Photoshop for your own purposes in the past might not understand how much of a hassle it is buying the program separately for every project you plan to work on. The most popular variation of Photoshop Elements is the 'Elements', which you can find in many bookshops. This is a variation of Photoshop CS and features all the features of the regular Photoshop. The most important thing here is that it is still free (or at least nearly free), and it offers the same level of quality compared to the paid version, so you won't miss anything important. But maybe you want something else. Maybe you want more than one program to do your design, or maybe you want to sync your designs and projects with the cloud? Or maybe you are looking for one of the other many alternatives that exist (such as Affinity Designer, Lightroom or Photoshop Clip Studio Paint). Whether or not you are looking for an alternative to Photoshop 388ed7b0c7

Q: Why is my camera having frequent shutter speed and aperture changes? I'm just starting to learn about photography, and I'm having a really weird issue. I have a Canon T4i DSLR camera. When I'm taking pictures in my room or in my bedroom, my shutter speed and aperture are randomly changing. I don't know what could cause this. Is there some sort of issue with my equipment? I've unplugged the camera and reconnected it back to my computer many times, and the issue still happens. A: It could be a firmware issue, either in the camera or some driver software you are using, but it seems that there are still some things going on in the camera since you changed your camera's software to Windows. First, you should test your camera's firmware. Flash it to the latest firmware update. If that doesn't help, make sure you unplug your camera completely before trying to access it from your computer. Then you can test the camera's drivers. Again, do a complete uninstall by deleting all drivers and program files you find on your computer. Reinstall the camera's drivers to your computer and use the camera again. If that doesn't help, then you should try the next driver version for that particular camera. And lastly, reinstall all your plug-ins (for your camera, laptop, and/or whatever device you are using your camera on). First, the map has to be geo-mapped based on exact longitude and latitude values, and any other metadata (such as elevation) must be assigned and preserved in the database. Databases must be designed to function in multi-threaded environments, because the design must accommodate the insertion and deletion of large quantities of data during its operation. Databases will also be implemented in multilingual environments to provide document search and translation services to users in multiple languages. Considerations: No one knows the nature of the requirements you will be dealing with. You are usually working in close coordination with the business analyst. When you have to design a database, you are usually dealing with an existing, existing database that may or may not be "good enough." Knowing what the business requirements are and how well they are satisfied will be key to having a "great" database design. When we look at the now-familiar list of database design factors, the only one missing is "goodness of fit." You

What's New In Adobe Photoshop 2021 (Version 22.3)?

MCARDLESS, Md. (AP) — A Maryland man who repeatedly climbed into a hot tub with a 6-foot crocodile will serve one year of home confinement and fined \$5,000. The Washington Post reported Friday ( ) that 21-year-old Nicholas Layton of Rockville illegally kept the 16-year-old Nile crocodile on his property, resulting in 29 animal citations. The situation only escalated when Layton allegedly attacked a rare white tiger who was helping a 9-year-old neighbor. A trial concluded Tuesday. Layton pleaded guilty to four counts, but two others were dropped during a hearing. According to police, Layton kept the crocodile in a large tub on his property, and guests were warned it might bite. \_\_\_ Information from: The (Woodstock, Md.) Courier-Journal, 0x83(output out, input in1, in2, in3); reg r\_out; assign out = r\_out; always@(in1, in2, in3) begin case( $\{in1,in2,in3\}$ ) 3'b000: out = 1'b1; 3'b01: out = 1'b0; 3'b100: out = 1'b0; 3'b101: out = 1'b1; 3'b111: out = 1'b0; default: out = 1'b0; endcase end endmodule Every day, millions of people at work check out pages from their favorite newspapers, magazines, and websites. Wireless devices, such as smart

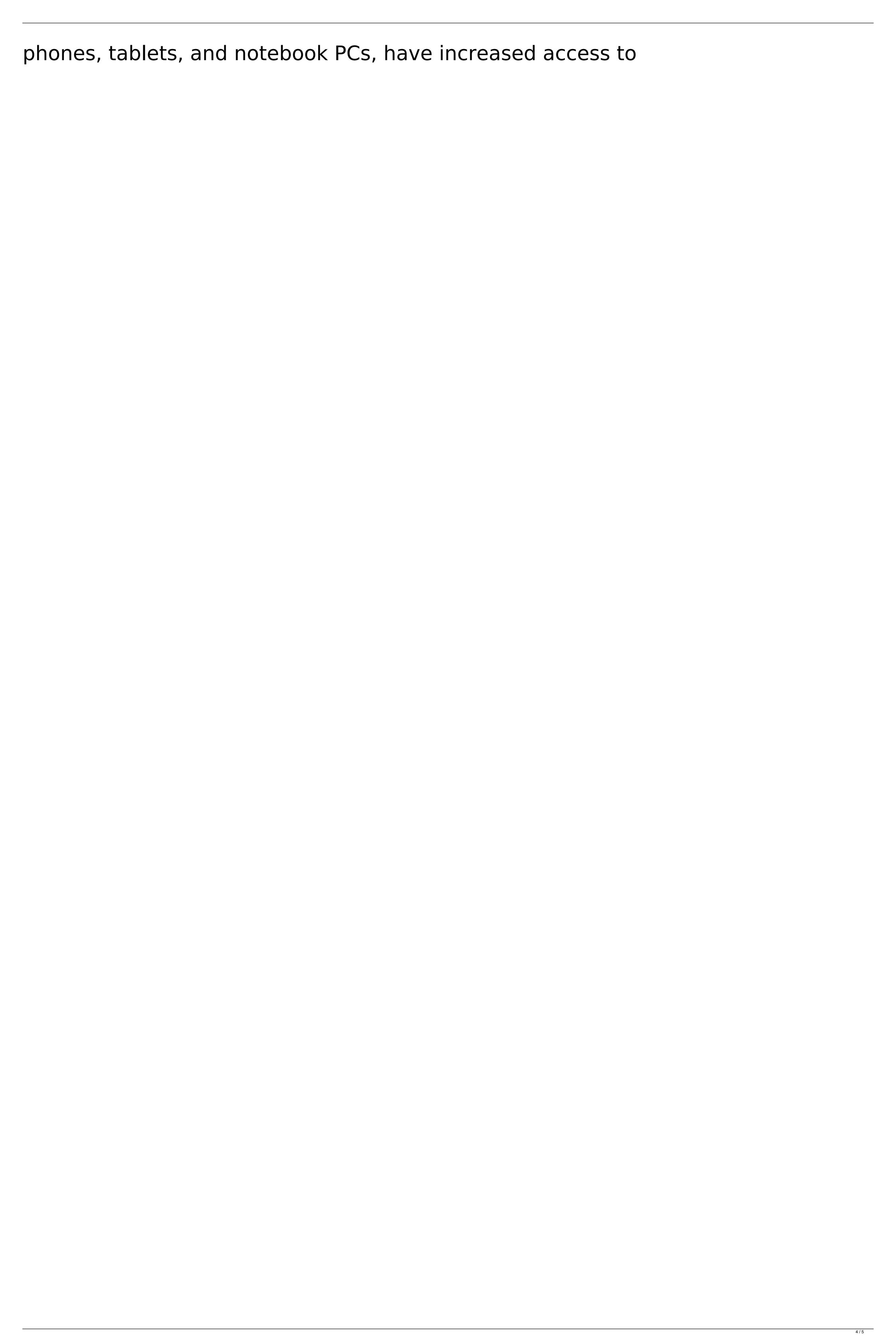

**System Requirements:** 

Windows XP/7/Vista and Mac OS X 16 GB of RAM for single core systems, or 32 GB for dual core systems DirectX 11 graphics with shader model 3.0 or better Intel i3/i5/i7 CPU Core with SSE2 support Quad core CPU 4 GB of free hard drive space OS X 10.7 or higher Rendering GPU: ATI Radeon HD 2000 series or better NVIDIA GeForce 9600M GT or better 1280x1024 display Windows

https://wakelet.com/wake/q6ypT56FsHnUa\_LCAOOfZ https://bhatimindcare.com/wp-content/uploads/2022/07/Photoshop 2022 Keygen Crack Serial Key PCWindows.pdf https://matecumberesort.net/wp-content/uploads/2022/07/girtmar.pdf https://viajacomolocal.com/wp-content/uploads/2022/07/carkarl.pdf https://shrouded-cliffs-48205.herokuapp.com/houben.pdf https://alquilerdedepartamentoslima.com/wp-content/uploads/2022/07/cahulr.pdf https://delicatica.ru/wp-content/uploads/2022/07/tarkase.pdf https://quiet-cove-60222.herokuapp.com/talmtrev.pdf https://wakelet.com/wake/54fLubH1HhCVD3PAa60Tn https://trello.com/c/gjulJYTt/86-adobe-photoshop-2021-version-2243-crack-patch-torrent-mac-win-latest https://ventemaderniridtia.wixsite.com/heudiscakan/post/adobe-photoshop-2022-version-23-2-hacked-free-registration-code-latest https://chicgandkettempni.wixsite.com/windstimesos/post/adobe-photoshop-2021-version-22-5-1-hack-with-license-code-free-2022-new https://soepinaobasta.com/wp-content/uploads/2022/07/Photoshop\_CC\_2014\_serial\_number\_and\_product\_key\_crack\_\_Full\_Version\_Free\_Latest\_2022.pdf https://trello.com/c/9QAWrXkD/68-photoshop-2022-version-2311-crack-keygen-free-2022 https://www.asv-ventabren.fr/wp-content/uploads/2022/07/xilnewl.pdf http://neujonpost.yolasite.com/resources/Adobe-Photoshop-2020-version-21-Download-X64.pdf https://www.danke-eltern.de/wp-content/uploads/2022/07/Adobe\_Photoshop\_2022\_\_Keygen\_Crack\_Setup\_\_\_Free\_Download\_PCWindows\_2022Latest.pdf https://sayafmcg.com/wp-content/uploads/2022/07/doretrud.pdf

https://sc-designgroup.com/wp-content/uploads/2022/07/Photoshop 2022 Version 232 With Keygen Download WinMac Latest.pdf

https://nchscourant.com/wp-content/uploads/2022/07/itzajen.pdf
https://aqueous-plateau-39730.herokuapp.com/Photoshop\_2021\_Version\_222.pdf
https://wakelet.com/wake/QXIFd4HAvBmawvEylggHN

https://infinite-forest-16901.herokuapp.com/tendtam.pdf

https://artemistechstaffing.com/wp-content/uploads/2022/07/Photoshop CC 2014.pdf

http://gc.pknowledge.eu/wp-content/uploads/2022/07/Adobe Photoshop CS4-1.pdf

5/5